This doc provides some commonly asked questions, answers and the docs and videos that are associated with the task/issue.

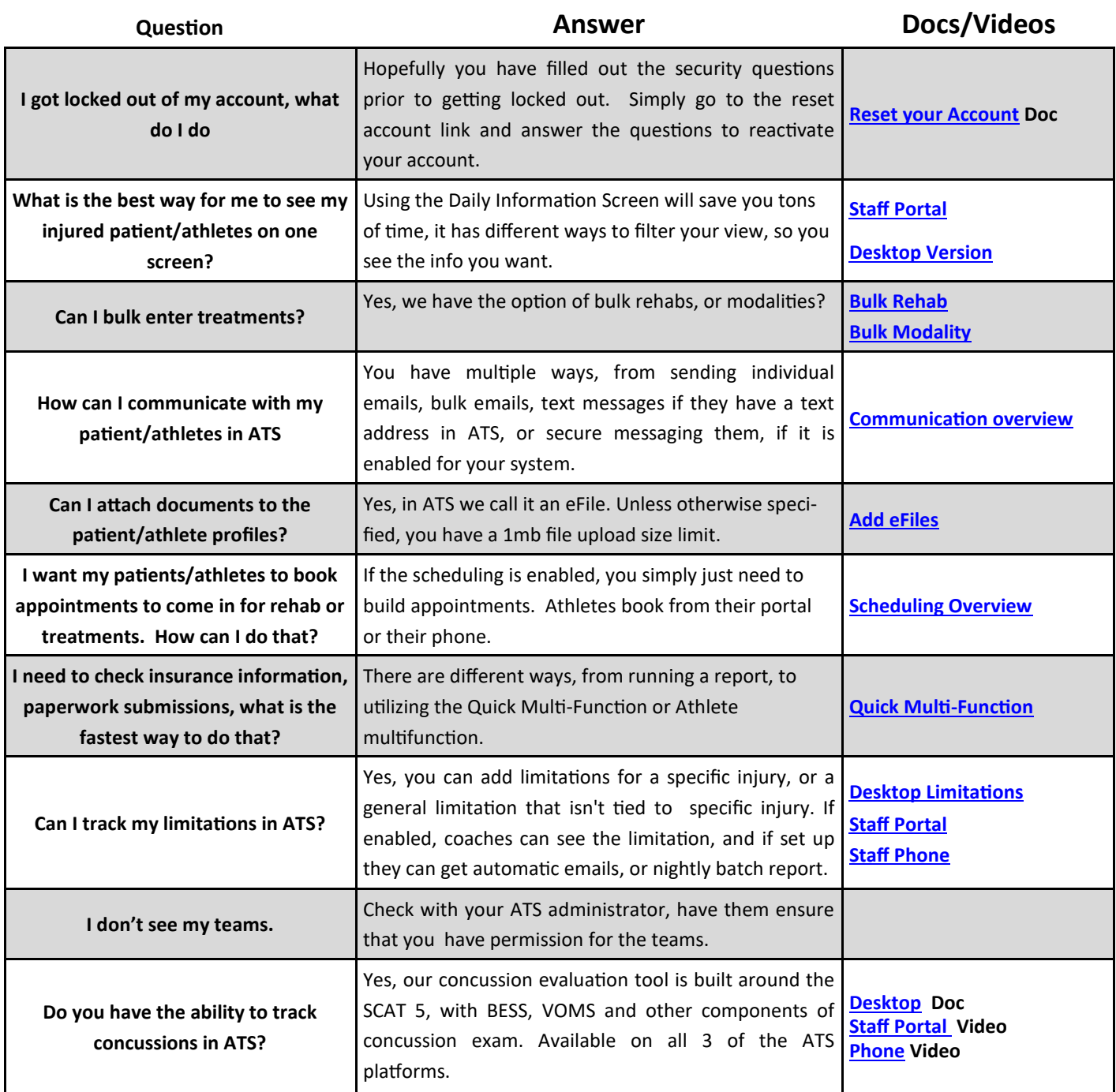